# Building Java Programs

Chapter 6 Line-Based File Input

reading: 6.3 - 6.5

### BATMAN (5) PROGRAMMING

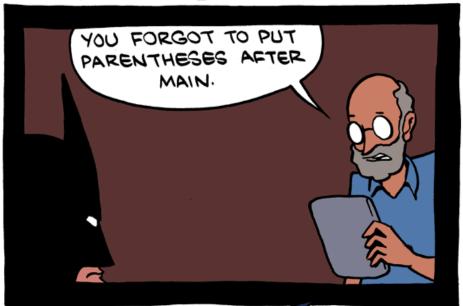

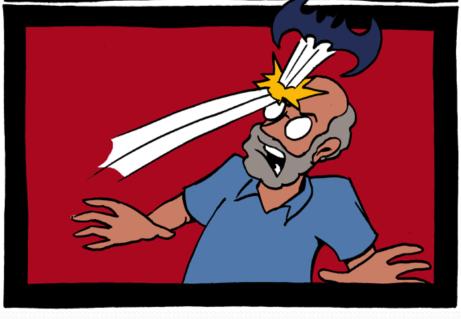

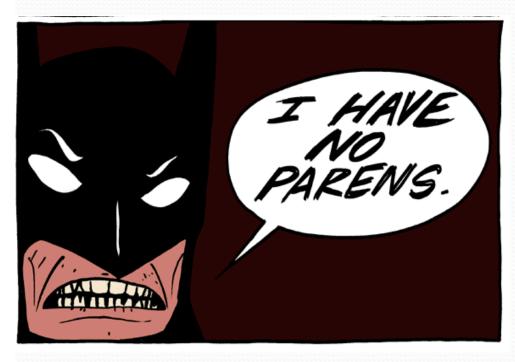

# Hours question

• Given a file hours.txt with the following contents:

```
123 Alex 12.5 8.2 7.6 4.0
456 Alina 4.2 11.6 6.3 2.5 12.0
789 Ryan 16.0 12.0 8.0 20.0 7.5
```

Consider the task of computing hours worked by each person:

```
Alex (ID#123) worked 32.3 hours (8.075 hours/day) Alina (ID#456) worked 36.6 hours (7.32 hours/day) Ryan (ID#789) worked 63.5 hours (12.7 hours/day)
```

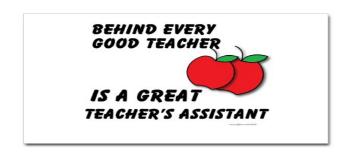

# Hours answer (flawed)

```
// This solution does not work!
                                 // for File
import java.io.*;
import java.util.*;
                                 // for Scanner
public class HoursWorked {
    public static void main(String[] args)
            throws FileNotFoundException {
        Scanner input = new Scanner(new File("hours.txt"));
        while (input.hasNext()) {
            // process one person
            int id = input.nextInt();
            String name = input.next();
            double total Hours = 0.0;
            int days = 0;
            while (input.hasNextDouble()) {
                totalHours += input.nextDouble();
                days++;
            System.out.println(name + " (ID#" + id +
                    ") worked " + totalHours + " hours (" +
                     (totalHours / days) + " hours/day)");
```

# Flawed output

- The inner while loop is grabbing the next person's ID.
- We want to process the tokens, but we also care about the line breaks (they mark the end of a person's data).
- A better solution is a hybrid approach:
  - First, break the overall input into lines.
  - Then break each line into tokens.

# Line-based Scanner methods

| Method        | Description                                                                               |
|---------------|-------------------------------------------------------------------------------------------|
| nextLine()    | returns next entire line of input (from cursor to \n)                                     |
| hasNextLine() | returns true if there are any more lines of input to read (always true for console input) |

# Consuming lines of input

```
23 3.14 John Smith "Hello" world 45.2 19
```

• The Scanner reads the lines as follows:

```
23\t3.14 John Smith\t"Hello" world\n\t\t45.2 19\n
```

- String line = input.nextLine();
  23\t3.14 John Smith\t"Hello" world\n\t\t45.2 19\n
- String line2 = input.nextLine(); 23\t3.14 John Smith\t"Hello" world\n\t\t45.2 19\n
- Each \n character is consumed but not returned.

# Scanners on Strings

• A Scanner can tokenize the contents of a String:

```
Scanner <name> = new Scanner(<String>);
```

Example:

# Mixing lines and tokens

|                                | Output to console: |
|--------------------------------|--------------------|
| The quick brown fox jumps over | Line has 6 words   |
| the lazy dog.                  | Line has 3 words   |

```
// Counts the words on each line of a file
Scanner input = new Scanner(new File("input.txt"));
while (input.hasNextLine()) {
   String line = input.nextLine();
   Scanner tokens = new Scanner(line);

   // process the contents of this line
   int count = 0;
   while (tokens.hasNext()) {
       String word = tokens.next();
       count++;
   }
   System.out.println("Line has " + count + " words");
}
```

# Hours question

• Given a file hours.txt with the following contents:

```
123 Alex 12.5 8.2 7.6 4.0
456 Alina 4.2 11.6 6.3 2.5 12.0
789 Ryan 16.0 12.0 8.0 20.0 7.5
```

Consider the task of computing hours worked by each person:

```
Alex (ID#123) worked 32.3 hours (8.075 hours/day) Alina (ID#456) worked 36.6 hours (7.32 hours/day) Ryan (ID#789) worked 63.5 hours (12.7 hours/day)
```

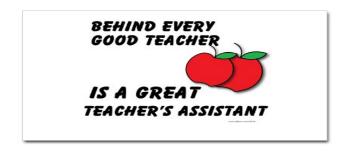

# Hours answer, corrected

```
// Processes an employee input file and outputs each employee's hours.
import java.io.*; // for File
import java.util.*; // for Scanner
public class Hours {
    public static void main(String[] args) throws FileNotFoundException {
        Scanner input = new Scanner(new File("hours.txt"));
       while (input.hasNextLine()) {
            String line = input.nextLine();
           processEmployee(line);
    public static void processEmployee(String line) {
        Scanner lineScan = new Scanner(line);
        int id = lineScan.nextInt();
                                      // e.g. 456
        String name = lineScan.next();  // e.g. "Erika"
        double sum = 0.0;
        int count = 0;
       while (lineScan.hasNextDouble()) {
            sum = sum + lineScan.nextDouble();
            count++;
        double average = sum / count;
        System.out.println(name + " (ID#" + id + ") worked " +
            sum + " hours (" + average + " hours/day)");
```

# File output

reading: 6.4 - 6.5

# Output to files

- PrintStream: An object in the java.io package that lets you print output to a destination such as a file.
  - Any methods you have used on System.out (such as print, println) will work on a PrintStream.

#### Syntax:

```
PrintStream < name > = new PrintStream(new File("<file>"));
```

#### Example:

```
PrintStream output = new PrintStream(new File("out.txt"));
output.println("Hello, file!");
output.println("This is a second line of output.");
```

### Details about PrintStream

PrintStream < name > = new PrintStream(new File("<file>"));

- If the given file does not exist, it is created.
- If the given file already exists, it is overwritten.
- The output you print appears in a file, not on the console.
   You will have to open the file with an editor to see it.
- Do not open the same file for both reading (Scanner)
   and writing (PrintStream) at the same time.
  - You will overwrite your input file with an empty file (0 bytes).

## System.out and PrintStream

• The console output object, System.out, is a PrintStream.

```
PrintStream out1 = System.out;
PrintStream out2 = new PrintStream(new File("data.txt"));
out1.println("Hello, console!");  // goes to console
out2.println("Hello, file!");  // goes to file
```

- A reference to it can be stored in a PrintStream variable.
  - Printing to that variable causes console output to appear.
- You can pass System.out to a method as a PrintStream.
  - Allows a method to send output to the console or a file.

### PrintStream question

- Modify our previous Hours program to use a PrintStream to send its output to the file hours out.txt.
  - The program will produce no console output.
  - But the file hours out.txt will be created with the text:

```
Ross (ID#123) worked 32.3 hours (8.075 hours/day) Erika (ID#456) worked 36.6 hours (7.32 hours/day) Alex (ID#789) worked 63.5 hours (12.7 hours/day)
```

### PrintStream answer

```
// Processes an employee input file and outputs each employee's hours.
import java.io.*; // for File
import java.util.*; // for Scanner
public class Hours2 {
    public static void main(String[] args) throws FileNotFoundException {
        Scanner input = new Scanner(new File("hours.txt"));
       PrintStream out = new PrintStream(new File("hours out.txt"));
       while (input.hasNextLine()) {
           String line = input.nextLine();
           processEmployee(out, line);
    public static void processEmployee(PrintStream out, String line) {
        Scanner lineScan = new Scanner(line);
        int id = lineScan.nextInt();
                                        // e.g. 456
        String name = lineScan.next();  // e.g. "Erika"
        double sum = 0.0;
       int count = 0;
        while (lineScan.hasNextDouble()) {
            sum = sum + lineScan.nextDouble();
            count++;
        double average = sum / count;
       out.println(name + " (ID#" + id + ") worked " +
                    sum + " hours (" + average + " hours/day)");
```

# Prompting for a file name

- We can ask the user to tell us the file to read.
  - The filename might have spaces; use nextLine(), not next()

```
// prompt for input file name
Scanner console = new Scanner(System.in);
System.out.print("Type a file name to use: ");
String filename = console.nextLine();
Scanner input = new Scanner(new File(filename));
```

• Files have an exists method to test for file-not-found:

```
File file = new File("hours.txt");

if (!file.exists()) {
    // try a second input file as a backup
    System.out.print("hours file not found!");
    file = new File("hours2.txt");
}
```

# File Scanner Question

 Write a program called Spammer.java that asks the user for an email domain and searches a file called address\_book.txt. If an email with the domain name is found, the user is prompted whether the contact should be added to the "spam list" (User input in bold)

```
Email domain to spam? @gmail.com
Would you like to spam therealsherlock@gmail.com? yes
```

 The program should output the contacts that the user selected to a file named spam list.txt

Schmerlock Schmolmes <therealsherlock@gmail.com>